## **downgrade MES14xx, MES24xx, MES3400-xx, MES37**

. , 10.2.6, (.) downgrade . . , , downgrade :

```
1. 
 downgrade startup-config ( );
2. 
 ( , );
3. 
    .
• no shutdown 10.2.7 () 10.2.7 :
```
10.2.6.2 ( ) 10.2.7 ( ) , **no shutdown** , shutdown. downgrade startup-config no shutdown .

**10.2.6 ( )** 10.2.6:

 **login authenthication, enable authenthication**, **aaa authenthication {login | enable}**. , downgrade 10.2.6 ( ) , startupconfig :

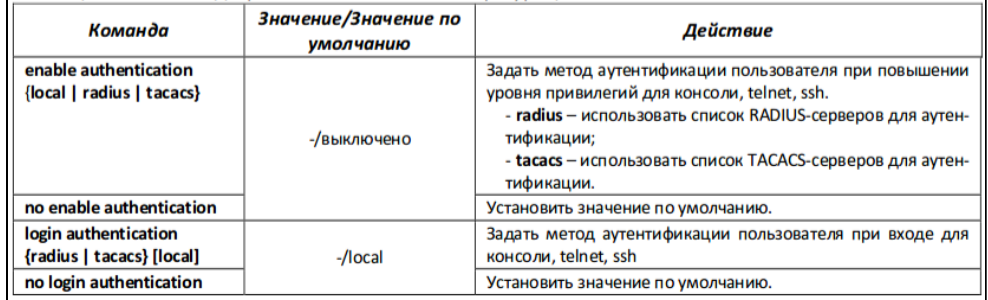

**logging-file logging-server 10.2.7.2 ( )** 10.2.7.2 :

**logging-file | logging-server <priority> logging-file | logging-server <facility> <severity>**. , 10.2.7.2 , startup-config :

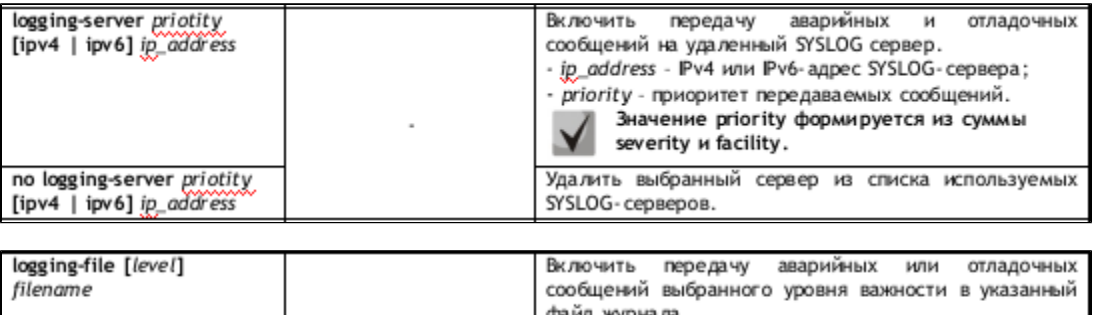

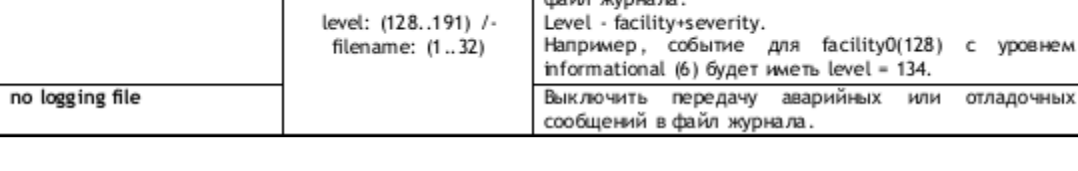

**10.2.8**

:

1. chain .

2. , user-defined

- 3. line [console | telnet | ssh ]<br>4. line
- line

**10.2.8( )**:

! aaa authentication mode chain extensive manual manual and the chain( break) aaa authentication default radius local and the state and the state and the line<br>aaa authentication user-defined named list test tacacs local and the state inc aaa authentication user-defined named\_list\_test tacacs local ! line ssh aaa authentication login named\_list\_test # aaa authentication enable named\_list\_test !

## **!!!:** , 10.2.8 , ...

:

1. login enable, : aaa authentication default <method\_list>:

old\_conf: aaa authentication login radius local aaa authentication enable radius local

new\_conf: aaa authentication default radius local

2. login enable, , aaa authentication user-defined <list\_> <method\_list> line:

old\_conf: aaa authentication login radius local new\_conf: ! aaa authentication user-defined list\_1 radius local ! line console aaa authentication login list\_1

! line telnet aaa authentication login list\_1 ! line ssh aaa authentication login list\_1 !

3. line, <list\_> line

old\_conf: aaa authentication login radius ! line console aaa authentication login local ! line telnet

aaa authentication enable tacacs

new\_conf: !

```
aaa authentication user-defined list_2 local
aaa authentication user-defined list_3 tacacs
aaa authentication user-defined list_1_glob radius
!
line console
  aaa authentication login list_2
!
line telnet
   aaa authentication login list_1_glob
   aaa authentication enable list_3
```
## **!!!: downgrade c 10.2.8( ) startup-config**